# Package 'bayesdfa'

September 28, 2021

<span id="page-0-0"></span>Type Package

Title Bayesian Dynamic Factor Analysis (DFA) with 'Stan'

Version 1.2.0

Description Implements Bayesian dynamic factor analysis with 'Stan'. Dynamic factor analysis is a dimension reduction tool for multivariate time series. 'bayesdfa' extends conventional dynamic factor models in several ways. First, extreme events may be estimated in the latent trend by modeling process error with a student-t distribution. Second, alternative constraints (including proportions are allowed). Third, the estimated dynamic factors can be analyzed with hidden Markov models to evaluate support for latent regimes.

License GPL  $(>= 3)$ 

Encoding UTF-8

**Depends** R  $(>= 3.5.0)$ 

- **Imports** dplyr, ggplot2, loo  $(>= 2.0.0)$ , methods, mgcv  $(>= 1.8.13)$ , Rcpp ( $>= 0.12.0$ ), RcppParallel ( $>= 5.0.1$ ), reshape2, rlang, rstan ( $>= 2.18.1$ ), rstantools ( $>= 2.1.1$ ), viridisLite
- **LinkingTo** BH ( $>= 1.66.0$ ), Rcpp ( $>= 0.12.0$ ), RcppEigen ( $>= 0.3.3.3.0$ ), RcppParallel ( $>= 5.0.1$ ), rstan ( $>= 2.18.1$ ), StanHeaders ( $>=$ 2.18.1)

Suggests testthat, parallel, knitr, rmarkdown

URL <https://fate-ewi.github.io/bayesdfa/>

BugReports <https://github.com/fate-ewi/bayesdfa/issues>

RoxygenNote 7.1.1

VignetteBuilder knitr

SystemRequirements GNU make

**Biarch** true

NeedsCompilation yes

Author Eric J. Ward [aut, cre], Sean C. Anderson [aut], Luis A. Damiano [aut], Michael J. Malick [aut], Mary E. Hunsicker, [ctb], Mike A. Litzow [ctb], Mark D. Scheuerell [ctb], Elizabeth E. Holmes [ctb], Nick Tolimieri [ctb], Trustees of Columbia University [cph]

Maintainer Eric J. Ward <eric.ward@noaa.gov>

Repository CRAN

Date/Publication 2021-09-28 13:20:02 UTC

## R topics documented:

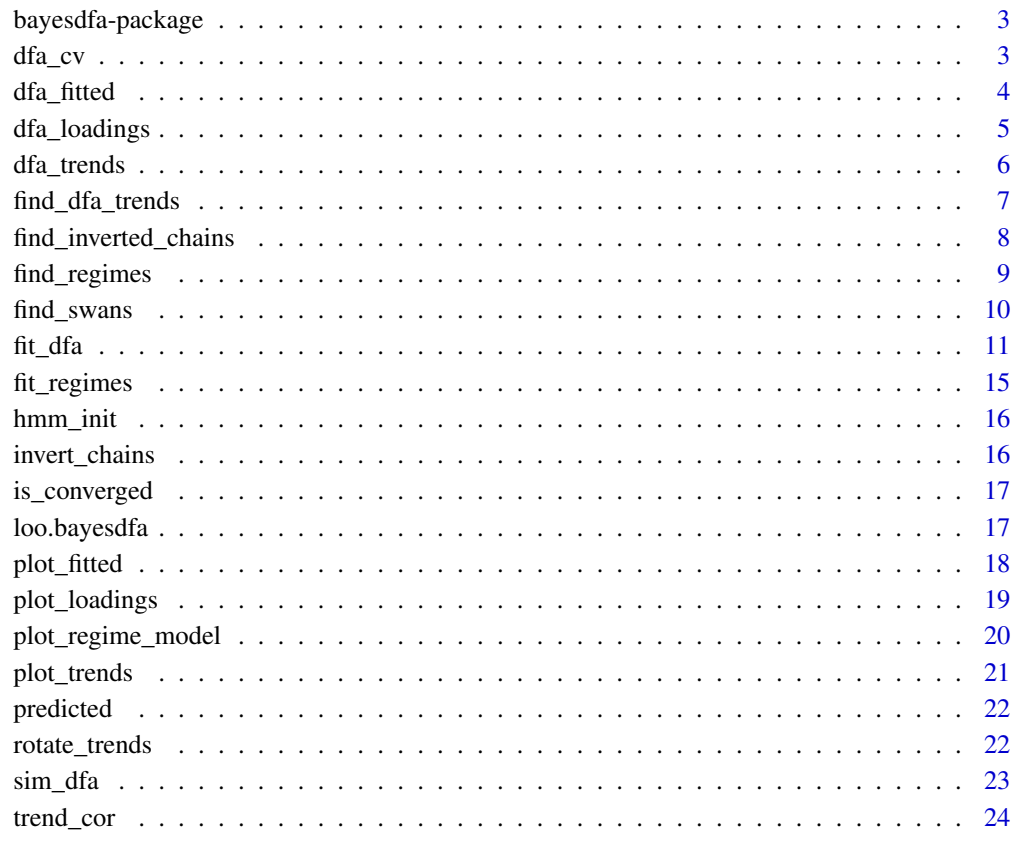

**Index** [27](#page-26-0)

<span id="page-2-0"></span>bayesdfa-package *The 'bayesdfa' package.*

#### Description

A DESCRIPTION OF THE PACKAGE

#### References

Stan Development Team (2020). RStan: the R interface to Stan. R package version 2.21.2. https://mc-stan.org

#### dfa\_cv *Apply cross validation to DFA model*

#### Description

Apply cross validation to DFA model

#### Usage

```
dfa_cv(
  stanfit,
 cv_method = c("loocv", "lfocv"),
 fold_ids = NULL,
 n_folds = 10,
  iter = 2000,
  chains = 4,
  thin = 1,
  ...
)
```
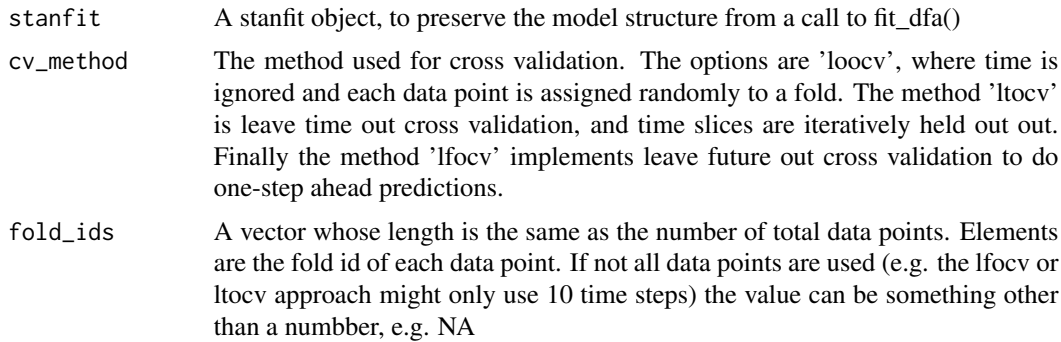

<span id="page-3-0"></span>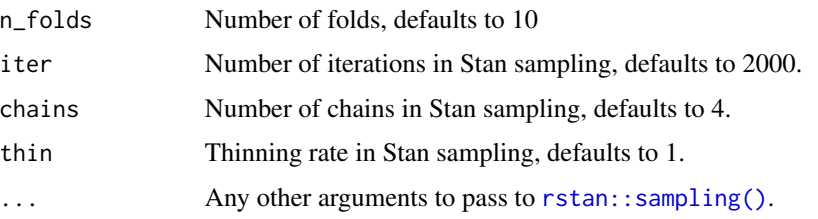

```
## Not run:
set.seed(42)
s \leq \text{sim\_dfa(num\_trends = 1, num\_years = 20, num\_ts = 3)}obs <- c(s$y_sim[1, ], s$y_sim[2, ], s$y_sim[3, ])
long \leq data.frame("obs" = obs, "ts" = sort(rep(1:3, 20)),
"time" = rep(1:20, 3))m \le fit_dfa(y = long, iter = 50, chains = 1, data_shape = "long",
sample = FALSE)
# random folds
fit_cv <- dfa_cv(m, cv_method = "loocv", n_folds = 5, iter = 50, chains = 1)
# folds can also be passed in
fold_ids \leq sample(1:5, size = nrow(long), replace = TRUE)
m \le fit_dfa(y = long, iter = 50, chains = 1, data_shape = "long",
sample = FALSE)
fit_cv <- dfa_cv(m, cv_method = "loocv", n_folds = 5, iter = 50, chains = 1,
fold_ids = fold_ids)
# do an example of leave-time-out cross validation where years are dropped
fold_ids <- long$time
m \le fit_dfa(y = long, iter = 50, chains = 1, data_shape = "long",
sample = FALSE)
fit_cv <- dfa_cv(m, cv_method = "loocv", iter = 100, chains = 1,
fold_ids = fold_ids)
# example with covariates and long format data
obs_covar \leq expand.grid("time" = 1:20, "timeseries" = 1:3,
"covariate" = 1:2)
obs_covar$value <- rnorm(nrow(obs_covar), 0, 0.1)
obs <- c(s$y_sim[1, ], s$y_sim[2, ], s$y_sim[3, ])
m \leq fit_dfa(y = long, iter = 50, chains = 1, obs_covar = obs_covar,
data_shape = "long", sample = FALSE)
fit_cv <- dfa_cv(m, cv_method = "loocv", n_folds = 5, iter = 50, chains = 1)
## End(Not run)
```
#### <span id="page-4-0"></span>dfa\_loadings 5

#### Description

Get the fitted values from a DFA as a data frame

#### Usage

```
dfa_fitted(modelfit, conf_level = 0.95, names = NULL)
```
#### Arguments

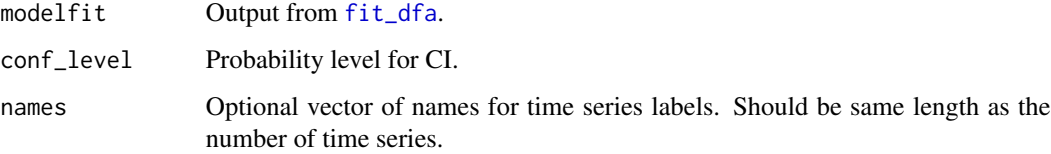

#### Value

A data frame with the following columns: ID is an identifier for each time series, time is the time step, y is the observed values standardized to mean 0 and unit variance, estimate is the mean fitted value, lower is the lower CI, and upper is the upper CI.

#### See Also

predicted plot\_fitted fit\_dfa

#### Examples

```
y \le - \sin_d f a(\text{num\_trends} = 2, \text{num\_years} = 20, \text{num\_ts} = 4)m \le fit_dfa(y = y$y_sim, num_trends = 2, iter = 50, chains = 1)
fitted <- dfa_fitted(m)
```
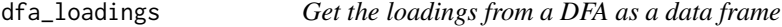

#### Description

Get the loadings from a DFA as a data frame

#### Usage

```
dfa_loadings(rotated_modelfit, names = NULL, summary = TRUE, conf_level = 0.95)
```
#### <span id="page-5-0"></span>**Arguments**

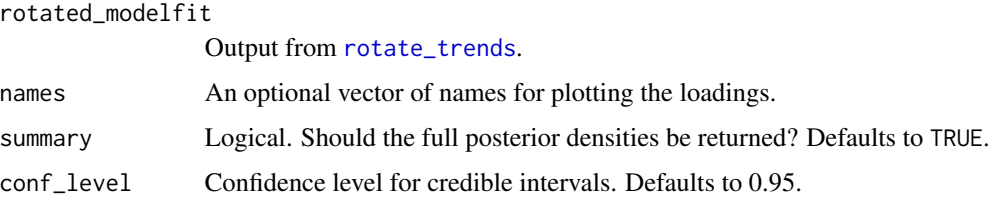

#### Value

A data frame with the following columns: name is an identifier for each loading, trend is the trend for the loading, median is the posterior median loading, lower is the lower CI, upper is the upper CI, and  $prob\_diff\emptyset$  is the probability the loading is different than 0. When summary = FALSE, there is no lower or upper columns and instead there are columns chain and draw.

#### See Also

plot\_loadings fit\_dfa rotate\_trends

#### Examples

```
set.seed(42)
s \leq \text{sim\_dfa(num\_trends = 2, num_ts = 4, num\_years = 10)}# only 1 chain and 180 iterations used so example runs quickly:
m \leq fit_dfa(y = s\y_sim, num_trends = 2, iter = 50, chains = 1)
r <- rotate_trends(m)
loadings <- dfa_loadings(r, summary = TRUE)
loadings <- dfa_loadings(r, summary = FALSE)
```
dfa\_trends *Get the trends from a DFA as a data frame*

#### Description

Get the trends from a DFA as a data frame

#### Usage

dfa\_trends(rotated\_modelfit, years = NULL)

#### Arguments

rotated\_modelfit

Output from [rotate\\_trends](#page-21-1).

years Optional numeric vector of years.

#### <span id="page-6-0"></span>find\_dfa\_trends 7

#### Value

A data frame with the following columns: time is the time step, trend\_number is an identifier for each trend, estimate is the trend mean, lower is the lower CI, and upper is the upper CI.

#### See Also

plot\_trends fit\_dfa rotate\_trends

#### Examples

```
set.seed(1)
s <- sim_dfa(num_trends = 1)
m \le fit_dfa(y = s$y_sim, num_trends = 1, iter = 50, chains = 1)
r <- rotate_trends(m)
trends <- dfa_trends(r)
```
find\_dfa\_trends *Find the best number of trends according to LOOIC*

#### Description

Fit a DFA with different number of trends and return the leave one out (LOO) value as calculated by the [loo](#page-16-1) package.

#### Usage

```
find_dfa_trends(
 y = y,
  kmin = 1,
  kmax = 5,
  iter = 2000,
  thin = 1,
  compare_normal = FALSE,
  convergence_threshold = 1.05,
  variance = c("equal", "unequal"),
  ...
\mathcal{E}
```
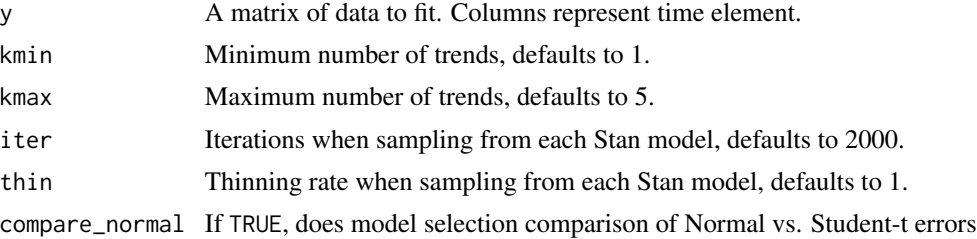

<span id="page-7-0"></span>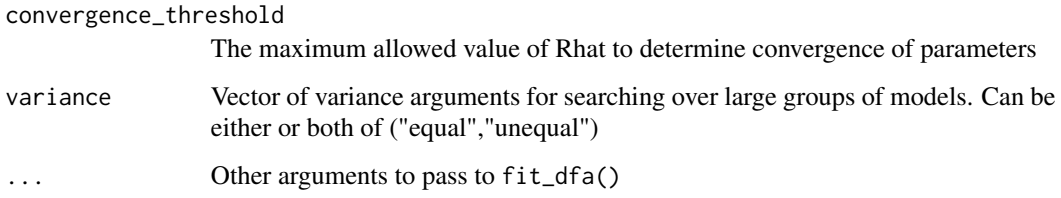

```
set.seed(42)
s \leq \text{sim\_dfa(num\_trends = 2, num\_years = 20, num\_ts = 3)}# only 1 chain and 180 iterations used so example runs quickly:
m <- find_dfa_trends(
  y = s\y_sim, iter = 50,
  kmin = 1, kmax = 2, chains = 1, compare\_normal = FALSE,
  variance = "equal", convergence_threshold = 1.1,
  control = list(adapt\_delta = 0.95, max\_treedepth = 20))
m$summary
m$best_model
```
<span id="page-7-1"></span>find\_inverted\_chains *Find which chains to invert*

#### Description

Find which chains to invert by checking the sum of the squared deviations between the first chain and each other chain.

#### Usage

```
find_inverted_chains(model, trend = 1, plot = FALSE)
```
#### Arguments

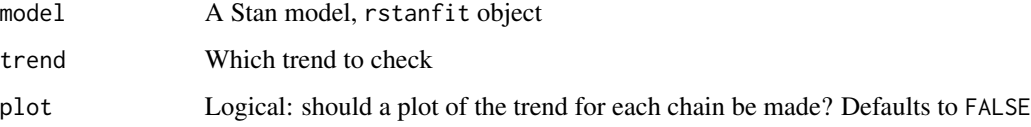

#### See Also

invert\_chains

#### <span id="page-8-0"></span>find\_regimes 9

#### Examples

```
set.seed(2)
s <- sim_dfa(num_trends = 2)
set.seed(1)
m \le fit_dfa(y = s$y_sim, num_trends = 1, iter = 30, chains = 2)
# chains were already inverted, but we can redo that, as an example, with:
find_inverted_chains(m$model, plot = TRUE)
```
<span id="page-8-1"></span>find\_regimes *Fit multiple models with differing numbers of regimes to trend data*

#### Description

Fit multiple models with differing numbers of regimes to trend data

#### Usage

```
find_regimes(
 y,
  sds = NULL,min_regimes = 1,
 max\_regimes = 3,
 iter = 2000,
  thin = 1,
  chains = 1,
  ...
\mathcal{E}
```
#### Arguments

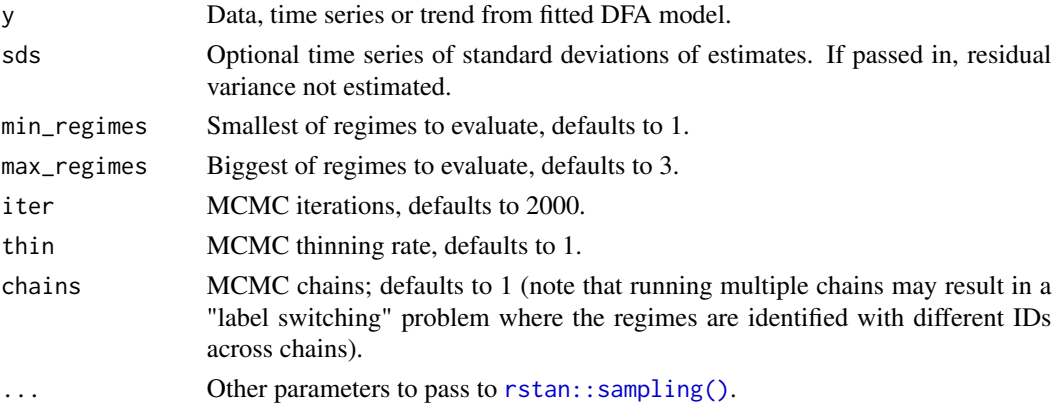

```
data(Nile)
find_regimes(log(Nile), iter = 50, chains = 1, max_regimes = 2)
```
<span id="page-9-0"></span>

#### **Description**

Find outlying "black swan" jumps in trends

#### Usage

```
find_swans(rotated_modelfit, threshold = 0.01, plot = FALSE)
```
#### Arguments

rotated\_modelfit Output from [rotate\\_trends\(\)](#page-21-1). threshold A probability threshold below which to flag trend events as extreme plot Logical: should a plot be made?

#### Value

Prints a ggplot2 plot if plot = TRUE; returns a data frame indicating the probability that any given point in time represents a "black swan" event invisibly.

#### References

Anderson, S.C., Branch, T.A., Cooper, A.B., and Dulvy, N.K. 2017. Black-swan events in animal populations. Proceedings of the National Academy of Sciences 114(12): 3252–3257. https://doi.org/10.1073/pnas.1611525114

```
set.seed(1)
s \leq \text{sim_dfa(num_trends} = 1, \text{num_tts} = 3, \text{num_years} = 30)s$y_sim[1, 15] <- s$y_sim[1, 15] - 6
plot(s$y_sim[1, ], type = "o")
abline(v = 15, col = "red")# only 1 chain and 250 iterations used so example runs quickly:
m < - fit_dfa(y = s$y_sim, num_trends = 1, iter = 50, chains = 1, nu_fixed = 2)
r <- rotate_trends(m)
p \le - plot_trends(r) #+ geom_vline(xintercept = 15, colour = "red")
print(p)
# a 1 in 1000 probability if was from a normal distribution:
find_swans(r, plot = TRUE, threshold = 0.001)
```
<span id="page-10-1"></span><span id="page-10-0"></span>

#### Description

Fit a Bayesian DFA

#### Usage

```
fit_dfa(
  y = y,
  num_trends = 1,
 varIndx = NULL,scale = c("zscore", "center", "none"),
  iter = 2000,
  chains = 4,
  thin = 1,
  control = list(adapt\_delta = 0.99, max\_treedepth = 20),
  nu_fixed = 101,
  est_correlation = FALSE,
  estimate_nu = FALSE,
  estimate_trend_ar = FALSE,
  estimate_trend_ma = FALSE,
  estimate_process_sigma = FALSE,
  equal_process_sigma = TRUE,
  estimation = c("sampling", "optimizing", "vb", "none"),
  data_{shape} = c("wide", "long"),obs_covar = NULL,
  pro\_covar = NULL,z_bound = NULL,
  z_{model} = c("dfa", "proportion"),trend_model = c("rw", "bs", "ps", "gp"),
  n_knots = NULL,
  knot_locs = NULL,
 par_list = NULL,
  family = "gaussian",
  verbose = FALSE,
  gp_{\text{theta\_prior}} = c(3, 1),expansion_prior = FALSE,
  ...
)
```
#### Arguments

y A matrix of data to fit. See data\_shape option to specify whether this is long or wide format data. Wide format data (default) is a matrix with time across columns and unique time series across rows, and can only contain 1 observation

<span id="page-11-0"></span>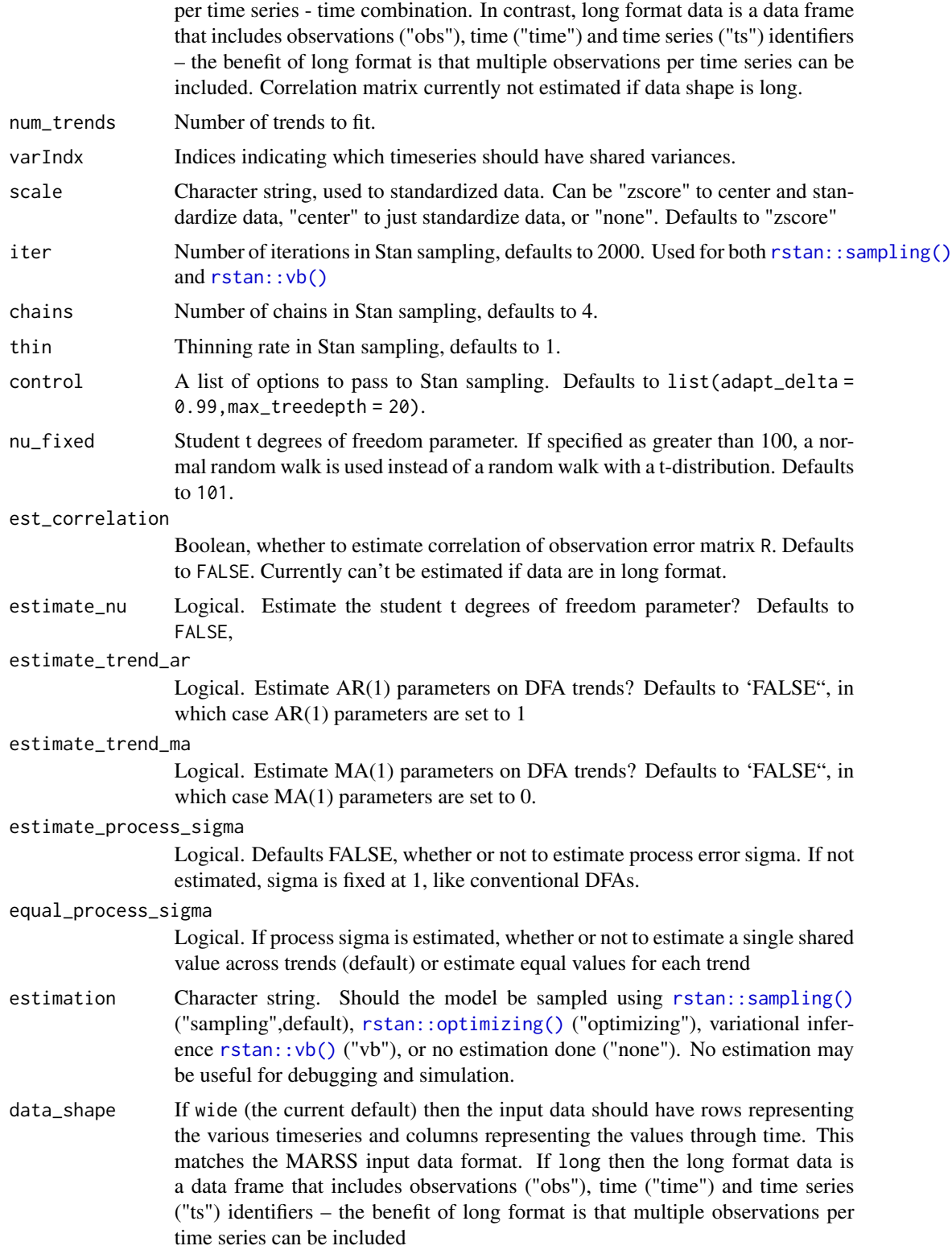

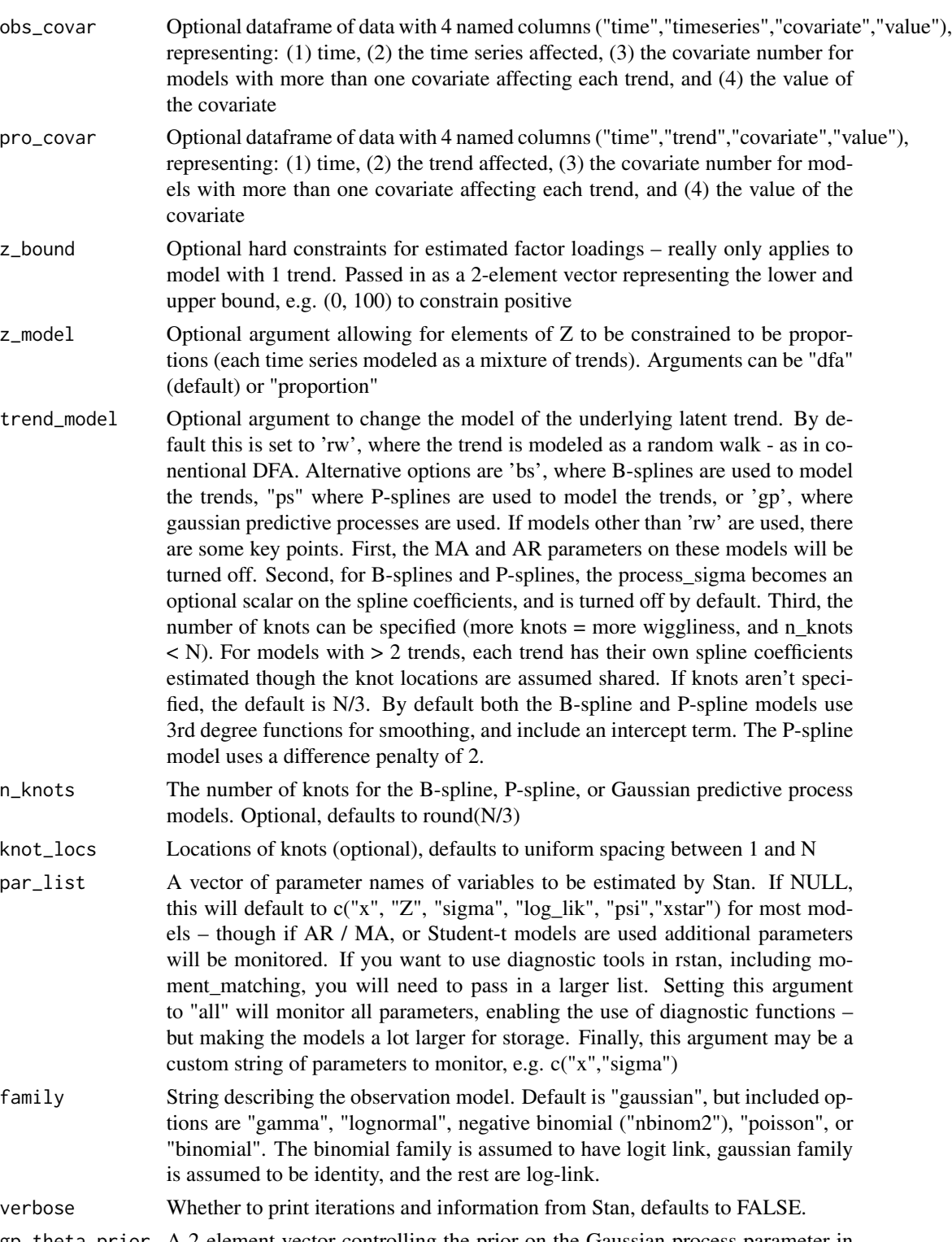

gp\_theta\_prior A 2-element vector controlling the prior on the Gaussian process parameter in cov\_exp\_quad. This prior is a half-Student t prior, with the first argument of

<span id="page-13-0"></span>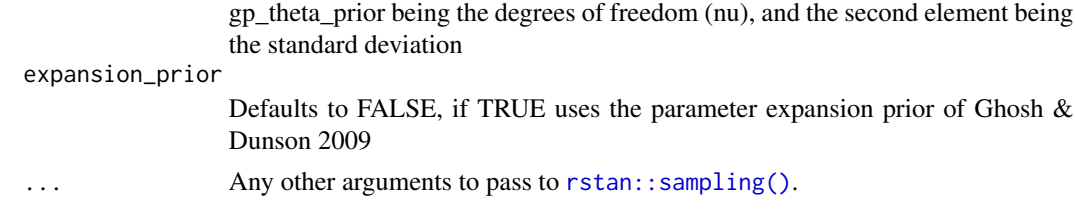

#### Details

Note that there is nothing restricting the loadings and trends from being inverted (i.e. multiplied by -1) for a given chain. Therefore, if you fit multiple chains, the package will attempt to determine which chains need to be inverted using the function [find\\_inverted\\_chains\(\)](#page-7-1).

#### See Also

plot loadings plot trends rotate trends find swans

```
set.seed(42)
s \leq \text{sim\_dfa(num\_trends = 1, num\_years = 20, num_ts = 3)}# only 1 chain and 250 iterations used so example runs quickly:
m \le- fit_dfa(y = s$y_sim, iter = 50, chains = 1)
## Not run:
# example of observation error covariates
set.seed(42)
obs_covar \leq expand.grid("time" = 1:20, "timeseries" = 1:3, "covariate" = 1)
obs_covar$value <- rnorm(nrow(obs_covar), 0, 0.1)
m \le fit_dfa(y = s$y_sim, iter = 50, chains = 1, obs_covar = obs_covar)
# example of process error covariates
pro_covar \leq expand.grid("time" = 1:20, "trend" = 1:2, "covariate" = 1)
pro_covar$value <- rnorm(nrow(pro_covar), 0, 0.1)
m \leq - \text{fit}_dfa(y = s$y_sim, iter = 50, chains = 1, num_trends = 2, pro_covar = pro_covar)
# example of long format data
s < - \sin_d f a(num_trends = 1, num_years = 20, num_tss = 3)obs <- c(s$y_sim[1, ], s$y_sim[2, ], s$y_sim[3, ])
long <- data.frame("obs" = obs, "ts" = sort(rep(1:3, 20)), "time" = rep(1:20, 3))
m \le - \text{fit}_\text{d}fa(y = \text{long}, \text{data}_\text{shape} = \text{"long", iter} = 50, \text{ chains} = 1)# example of long format data with obs covariates
s \leq \text{sim\_dfa(num\_trends = 1, num\_years = 20, num\_ts = 3)}obs <- c(s$y_sim[1, ], s$y_sim[2, ], s$y_sim[3, ])
long \le data.frame("obs" = obs, "ts" = sort(rep(1:3, 20)), "time" = rep(1:20, 3))
obs_covar <- expand.grid("time" = 1:20, "timeseries" = 1:3, "covariate" = 1:2)
obs_covar$value <- rnorm(nrow(obs_covar), 0, 0.1)
m <- fit_dfa(y = long, data_shape = "long", iter = 50, chains = 1, obs_covar = obs_covar)
# example of model with Z constrained to be proportions and wide format data
s < - \sim \text{sim\_dfa(num\_trends = 1, num\_years = 20, num\_ts = 3)}m \le - \text{fit}_dfa(y = s$y_sim, z_model = "proportion", iter = 50, chains = 1)
```

```
# example of model with Z constrained to be proportions and long format data
s \leq \text{sim\_dfa(num\_trends = 1, num\_years = 20, num\_ts = 3)}obs <- c(s$y_sim[1, ], s$y_sim[2, ], s$y_sim[3, ])
long \le data.frame("obs" = obs, "ts" = sort(rep(1:3, 20)), "time" = rep(1:20, 3))
m \leq - \text{fit\_dfa}(y = \text{long}, \text{data\_shape} = \text{"long", z\_model} = \text{"proportion", iter} = 50, \text{ chains} = 1)#' # example of B-spline model with wide format data
s \leq \text{sim\_dfa(num\_trends = 1, num\_years = 20, num_ts = 3)}m \leq - \text{fit\_dfa}(y = s\text{sy\_sim}, \text{iter} = 50, \text{ chains} = 1, \text{ trend\_model} = \text{"bs", n_knots} = 10)#' #' # example of P-spline model with wide format data
s \leq \text{sim\_dfa(num\_trends = 1, num\_years = 20, num_ts = 3)}m \leq - \text{fit\_dfa}(y = s\{sy\_sim}, \text{iter} = 50, \text{ chains} = 1, \text{ trend\_model} = "ps", n_knots = 10)
# example of Gaussian process model with wide format data
s \leq \text{sim\_dfa(num\_trends = 1, num\_years = 20, num\_ts = 3)}m \leq fit_dfa(y = s\y_sim, iter = 50, chains = 1, trend_model = "gp", n_knots = 5)
## End(Not run)
```
fit\_regimes *Fit models with differing numbers of regimes to trend data*

#### Description

Fit models with differing numbers of regimes to trend data

#### Usage

```
fit_regimes(
  y,
  sds = NULL,n_regimes = 2,
  iter = 2000,
  thin = 1,
  chains = 1,
  ...
\lambda
```
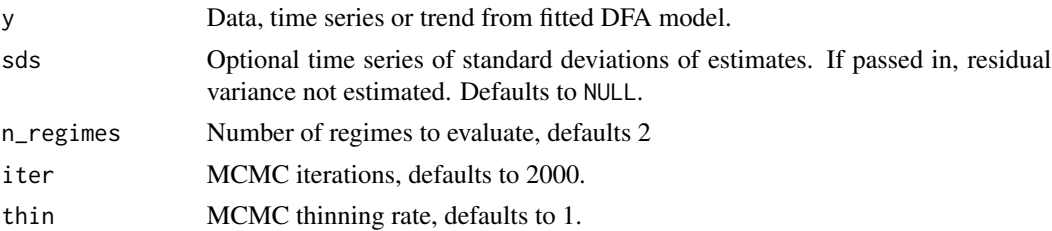

<span id="page-15-0"></span>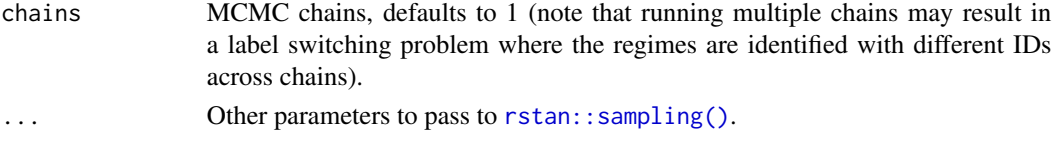

```
data(Nile)
fit_regimes(log(Nile), iter = 50, n_regimes = 1)
```
hmm\_init *Create initial values for the HMM model.*

#### Description

Create initial values for the HMM model.

#### Usage

hmm\_init(K, x\_t)

#### Arguments

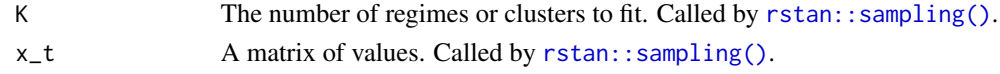

#### Value

list of initial values (mu, sigma)

<span id="page-15-1"></span>invert\_chains *Invert chains*

#### Description

Invert chains

#### Usage

```
invert_chains(model, trends = 1, print = FALSE, ...)
```
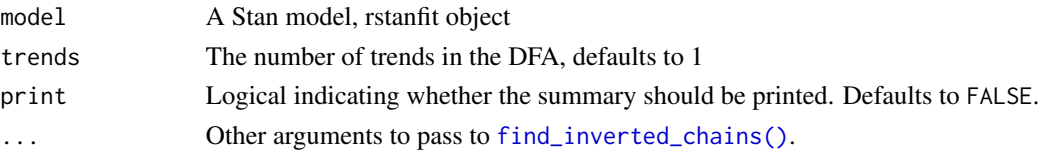

#### <span id="page-16-0"></span>is\_converged 17

#### See Also

find\_inverted\_chains

#### Description

Pass in rstanfit model object, and a threshold Rhat value for convergence. Returns boolean.

#### Usage

```
is_converged(fitted_model, threshold = 1.05, parameters = c("sigma", "x", "Z"))
```
#### Arguments

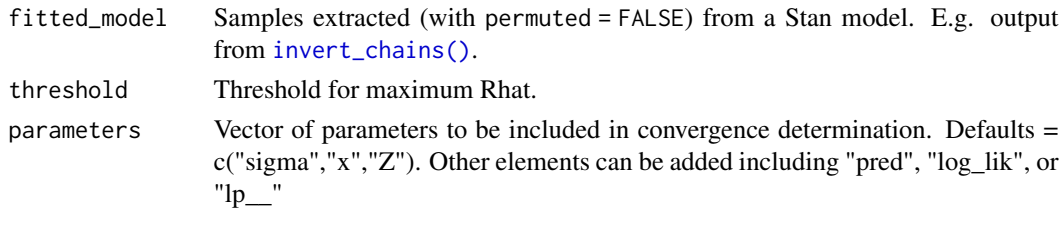

loo.bayesdfa *LOO information criteria*

#### <span id="page-16-1"></span>Description

Extract the LOOIC (leave-one-out information criterion) using  $loo$ ::loo(). Note that we've implemented slightly different variants of loo, based on whether the DFA observation model includes correlation between time series or not (default is no correlation). Importantly, these different versions are not directly comparable to evaluate data support for including correlation or not in a DFA. If time series are not correlated, the point-wise log-likelihood for each observation is calculated and used in the loo calculations. However if time series are correlated, then each time slice is assumed to be a joint observation of all variables, and the point-wise log-likelihood is calculated as the joint likelihood of all variables under the multivariate normal distribution.

#### Usage

## S3 method for class 'bayesdfa'  $\text{loo}(x, \ldots)$ 

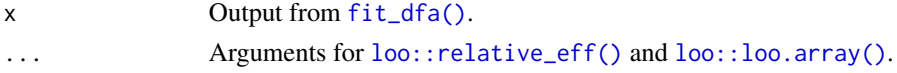

```
set.seed(1)
s \leq \text{sim\_dfa(num\_trends = 1, num\_years = 20, num\_ts = 3)}m \leq fit_dfa(y = s\ y_sim, iter = 50, chains = 1, num_trends = 1)
loop(m)
```
plot\_fitted *Plot the fitted values from a DFA*

#### Description

Plot the fitted values from a DFA

#### Usage

```
plot_fitted(
 modelfit,
 conf\_level = 0.95,
 names = NULL,
  spaghetti = FALSE,
  time_labels = NULL
)
```
#### Arguments

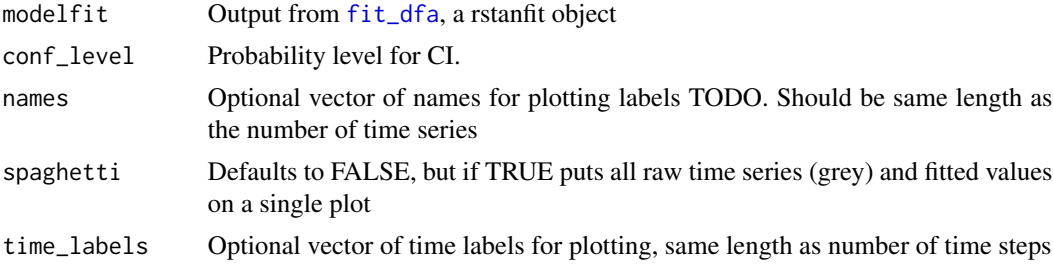

#### See Also

plot\_loadings fit\_dfa rotate\_trends dfa\_fitted

```
y \le - \sin_d f a(num_trends = 2, num_years = 20, num_tss = 4)m \le fit_dfa(y = y$y_sim, num_trends = 2, iter = 50, chains = 1)
p <- plot_fitted(m)
print(p)
```
<span id="page-17-0"></span>

```
p <- plot_fitted(m, spaghetti = TRUE)
print(p)
```
#### plot\_loadings *Plot the loadings from a DFA*

#### Description

Plot the loadings from a DFA

#### Usage

```
plot_loadings(
 rotated_modelfit,
 names = NULL,facet = TRUE,violin = TRUE,
 conf\_level = 0.95,
  threshold = NULL
\mathcal{L}
```
#### Arguments

rotated\_modelfit

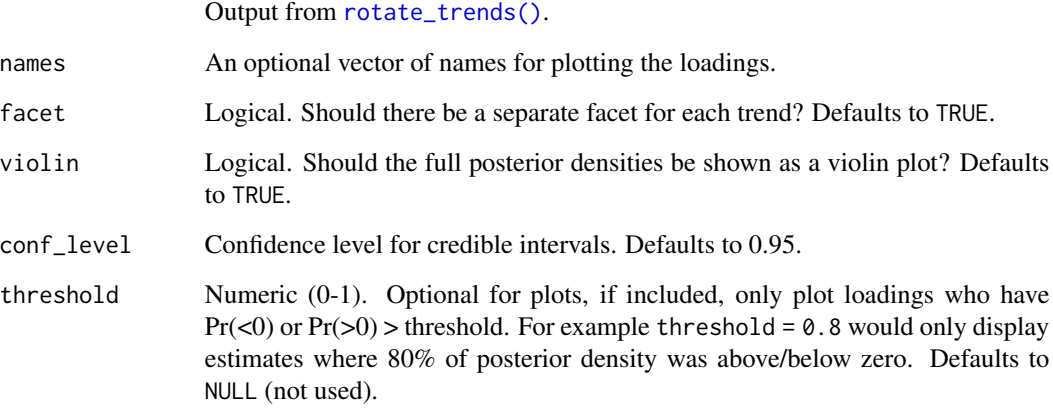

### See Also

plot\_trends fit\_dfa rotate\_trends

```
set.seed(42)
s \leq \text{sim\_dfa(num\_trends = 2, num_ts = 4, num\_years = 10)}# only 1 chain and 180 iterations used so example runs quickly:
m \le fit_dfa(y = s$y_sim, num_trends = 2, iter = 50, chains = 1)
r <- rotate_trends(m)
plot_loadings(r, violin = FALSE, facet = TRUE)
plot_loadings(r, violin = FALSE, facet = FALSE)
plot_loadings(r, violin = TRUE, facet = FALSE)
plot_loadings(r, violin = TRUE, facet = TRUE)
```
plot\_regime\_model *Plot the state probabilities from* [find\\_regimes\(\)](#page-8-1)

#### Description

Plot the state probabilities from [find\\_regimes\(\)](#page-8-1)

#### Usage

```
plot_regime_model(
  model,
  probs = c(0.05, 0.95),
  type = c("probability", "means"),
  regime_prob_threshold = 0.9,
  plot_prob_indices = NULL,
  flip_regimes = FALSE
)
```
#### Arguments

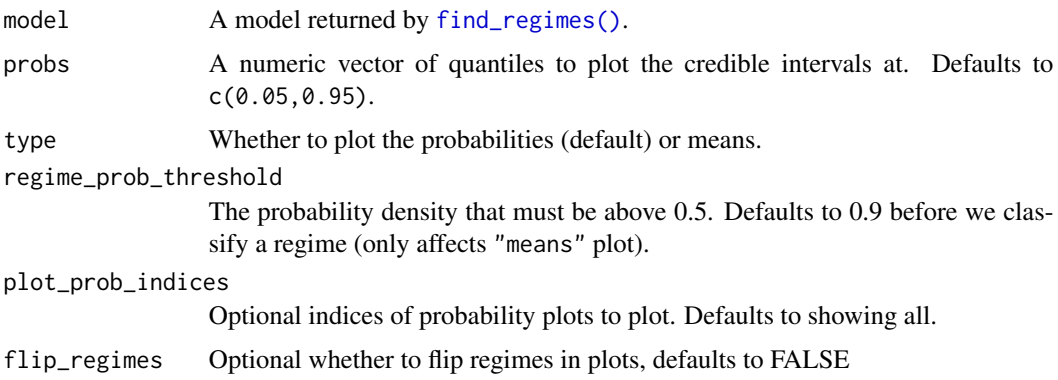

#### Details

Note that the original timeseries data (dots) are shown scaled between 0 and 1.

#### <span id="page-20-0"></span>plot\_trends 21

#### Examples

```
data(Nile)
m <- fit_regimes(log(Nile), n_regimes = 2, chains = 1, iter = 50)
plot_regime_model(m)
plot_regime_model(m, plot_prob_indices = c(2))
plot_regime_model(m, type = "means")
```
plot\_trends *Plot the trends from a DFA*

#### Description

Plot the trends from a DFA

#### Usage

```
plot_trends(
  rotated_modelfit,
  years = NULL,
  highlight_outliers = FALSE,
  threshold = 0.01\mathcal{E}
```
#### Arguments

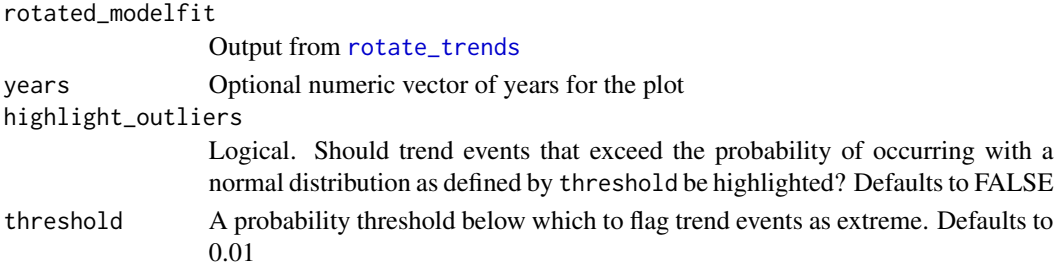

#### See Also

dfa\_trends plot\_loadings fit\_dfa rotate\_trends

```
set.seed(1)
s <- sim_dfa(num_trends = 1)
m \leftarrow fit_dfa(y = s\ y_sim, num_trends = 1, iter = 50, chains = 1)
r <- rotate_trends(m)
p <- plot_trends(r)
print(p)
```
<span id="page-21-0"></span>

#### Description

Pass in rstanfit model object. Returns array of predictions, dimensioned number of MCMC draws x number of MCMC chains x time series length x number of time series

#### Usage

```
predicted(fitted_model)
```
#### Arguments

fitted\_model Samples extracted (with permuted = FALSE) from a Stan model. E.g. output from [invert\\_chains\(\)](#page-15-1).

#### Examples

```
## Not run:
set.seed(42)
s \leq \text{sim\_dfa(num\_trends = 1, num\_years = 20, num\_ts = 3)}# only 1 chain and 1000 iterations used so example runs quickly:
m \le fit_dfa(y = s$y_sim, iter = 2000, chains = 3, num_trends = 1)
pred <- predicted(m)
```
## End(Not run)

<span id="page-21-1"></span>rotate\_trends *Rotate the trends from a DFA*

#### Description

Rotate the trends from a DFA

#### Usage

rotate\_trends(fitted\_model, conf\_level = 0.95, invert = FALSE)

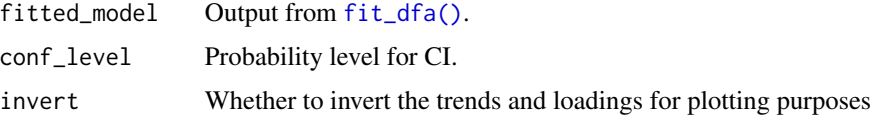

#### <span id="page-22-0"></span>sim\_dfa 23

#### Examples

```
set.seed(42)
s \leq \text{sim\_dfa(num\_trends = 1, num\_years = 20, num_ts = 3)}# only 1 chain and 800 iterations used so example runs quickly:
m \le fit_dfa(y = s$y_sim, iter = 50, chains = 1)
r <- rotate_trends(m)
plot_trends(r)
```
sim\_dfa *Simulate from a DFA*

#### Description

Simulate from a DFA

#### Usage

```
sim_dfa(
  num_trends = 1,
 num\_years = 20,
 num_t = 4,
 loadings_matrix = matrix(nrow = num_ts, ncol = num_trends, rnorm(num_ts * num_trends,
    0, 1)),
  sigma = rlnorm(1, meanlog = log(0.2), 0.1),
  varIndex = rep(1, num_ts),extreme_value = NULL,
  extreme_loc = NULL,
  nu_fixed = 100,
  user_supplied_deviations = NULL
)
```
#### Arguments

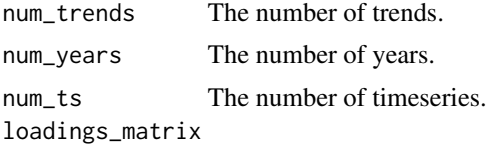

A loadings matrix. The number of rows should match the number of timeseries and the number of columns should match the number of trends. Note that this loadings matrix will be internally manipulated by setting some elements to 0 and constraining some elements to 1 so that the model can be fitted. See [fit\\_dfa\(\)](#page-10-1). See the outfit element Z in the returned list is to see the manipulated loadings matrix. If not specified, a random matrix  $\sim N(0,1)$  is used.

sigma A vector of standard deviations on the observation error. Should be of the same length as the number of trends. If not specified, random numbers are used  $rlnorm(1,meanlog = log(0.2), 0.1).$ 

<span id="page-23-0"></span>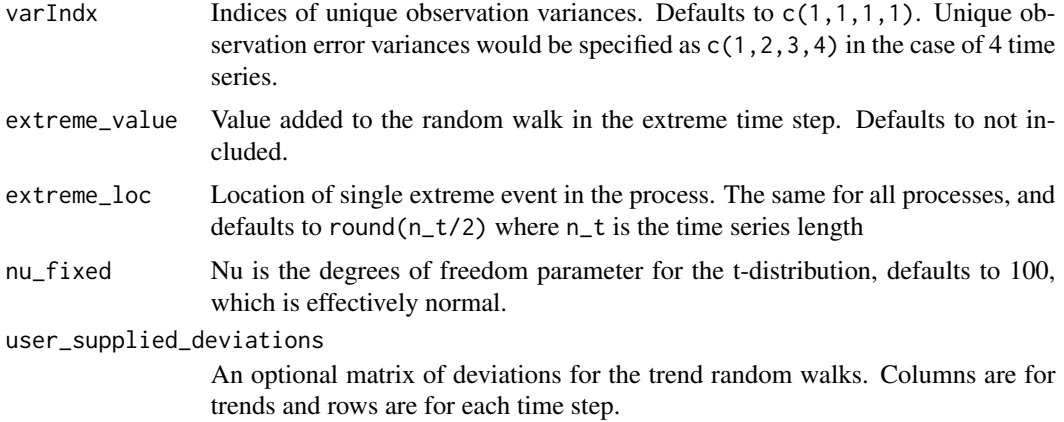

#### Value

A list with the following elements: y\_sim is the simulated data, pred is the true underlying data without observation error added, x is the underlying trends, Z is the manipulated loadings matrix that is fed to the model.

#### Examples

```
x <- sim_dfa(num_trends = 2)
names(x)
matplot(t(x$y_sim), type = "l")
\text{matplot}(t(x*x), \text{ type = "l")}set.seed(42)
x \le -\sin_d f a(extreme_value = -4, extreme_loc = 10)
\text{matplot}(t(x*x), \text{ type} = "l")abline(v = 10)matplot(t(x$pred), type = "l")
abline(v = 10)set.seed(42)
x \leftarrow \text{sim\_dfa}()\text{matplot}(t(x*x), \text{ type = "l")}abline(v = 10)mathot(t(x$pred), type = "l")abline(v = 10)
```
<span id="page-23-1"></span>trend\_cor *Estimate the correlation between a DFA trend and some other timeseries*

#### Description

Fully incorporates the uncertainty from the posterior of the DFA trend

<span id="page-24-0"></span>trend\_cor 25

#### Usage

```
trend_cor(
  rotated_modelfit,
  y,
  trend = 1,
  time\_window = seq\_len(len(t),
  trend_samples = 100,
  stan_iter = 300,
  stan_chains = 1,
  ...
\mathcal{E}
```
#### Arguments

rotated\_modelfit

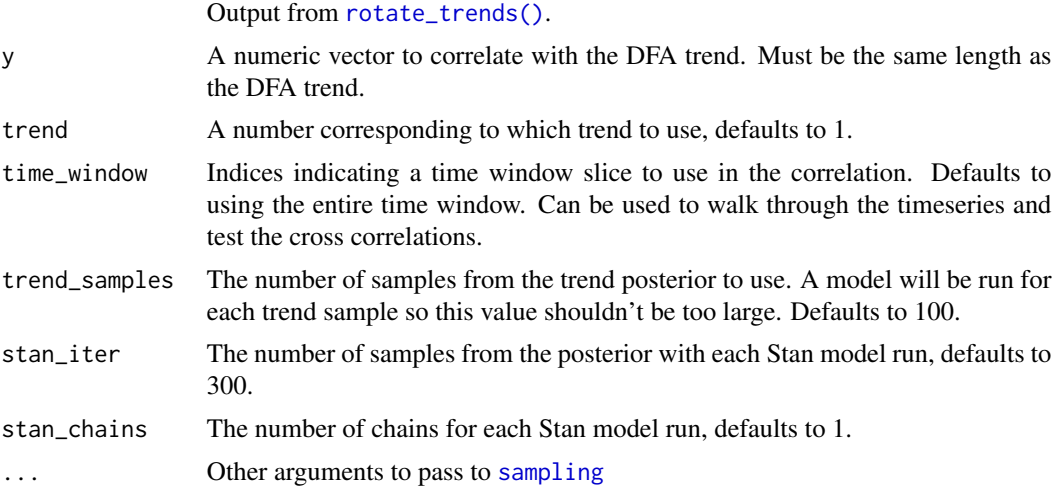

#### Details

Uses a sigma ~ half\_t(3,0,2) prior on the residual standard deviation and a uniform(-1,1) prior on the correlation coefficient. Fitted as a linear regression of  $y \sim x$ , where y represents the y argument to [trend\\_cor\(\)](#page-23-1) and x represents the DFA trend, and both y and x have been scaled by subtracting their means and dividing by their standard deviations. Samples are drawn from the posterior of the trend and repeatedly fed through the Stan regression to come up with a combined posterior of the correlation.

#### Value

A numeric vector of samples from the correlation coefficient posterior.

```
set.seed(1)
s \leq - \sin_dfa(num_trends = 1, num_years = 15)m \le fit_dfa(y = s$y_sim, num_trends = 1, iter = 50, chains = 1)
```

```
r <- rotate_trends(m)
n_years <- ncol(r$trends[, 1, ])
fake_dat <- rnorm(n_years, 0, 1)
correlation <- trend_cor(r, fake_dat, trend_samples = 25)
hist(correlation)
correlation <- trend_cor(r,
 y = fake_dat, time_window = 5:15,
trend_samples = 25
\lambdahist(correlation)
```
# <span id="page-26-0"></span>Index

bayesdfa *(*bayesdfa-package*)*, [3](#page-2-0) bayesdfa-package, [3](#page-2-0)

dfa\_cv, [3](#page-2-0) dfa\_fitted, [4](#page-3-0) dfa\_loadings, [5](#page-4-0) dfa\_trends, [6](#page-5-0)

find\_dfa\_trends, [7](#page-6-0) find\_inverted\_chains, [8](#page-7-0) find\_inverted\_chains(), *[14](#page-13-0)*, *[16](#page-15-0)* find\_regimes, [9](#page-8-0) find\_regimes(), *[20](#page-19-0)* find\_swans, [10](#page-9-0) fit\_dfa, *[5](#page-4-0)*, [11,](#page-10-0) *[18](#page-17-0)* fit\_dfa(), *[17](#page-16-0)*, *[22,](#page-21-0) [23](#page-22-0)* fit\_regimes, [15](#page-14-0)

hmm\_init, [16](#page-15-0)

invert\_chains, [16](#page-15-0) invert\_chains(), *[17](#page-16-0)*, *[22](#page-21-0)* is\_converged, [17](#page-16-0)

#### loo, *[7](#page-6-0)*

loo *(*loo.bayesdfa*)*, [17](#page-16-0) loo.bayesdfa, [17](#page-16-0) loo::loo(), *[17](#page-16-0)* loo::loo.array(), *[17](#page-16-0)* loo::relative\_eff(), *[17](#page-16-0)*

plot\_fitted, [18](#page-17-0) plot\_loadings, [19](#page-18-0) plot\_regime\_model, [20](#page-19-0) plot\_trends, [21](#page-20-0) predicted, [22](#page-21-0)

rotate\_trends, *[6](#page-5-0)*, *[21](#page-20-0)*, [22](#page-21-0) rotate\_trends(), *[10](#page-9-0)*, *[19](#page-18-0)*, *[25](#page-24-0)* rstan::optimizing(), *[12](#page-11-0)* rstan::sampling(), *[4](#page-3-0)*, *[9](#page-8-0)*, *[12](#page-11-0)*, *[14](#page-13-0)*, *[16](#page-15-0)* rstan::vb(), *[12](#page-11-0)* sampling, *[25](#page-24-0)*

sim\_dfa, [23](#page-22-0)

trend\_cor, [24](#page-23-0) trend\_cor(), *[25](#page-24-0)*